## ENCODE Genome-Wide Data on the UCSC Genome Browser

#### Melissa Cline ENCODE Data Coordination Center (DCC) UC Santa Cruz

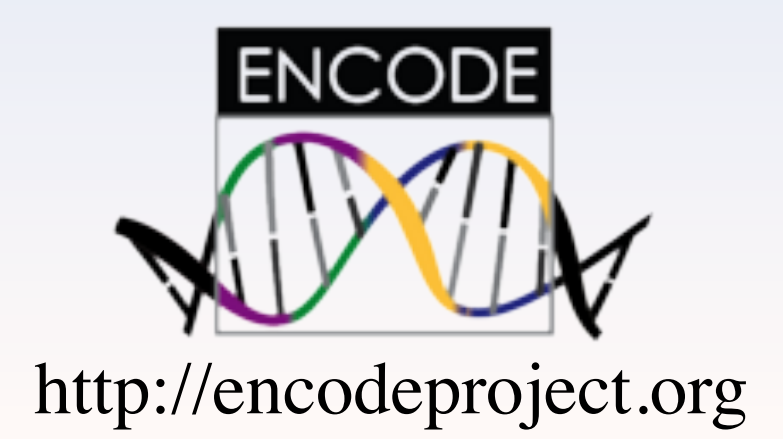

#### Slides at http://genome-preview.ucsc.edu/

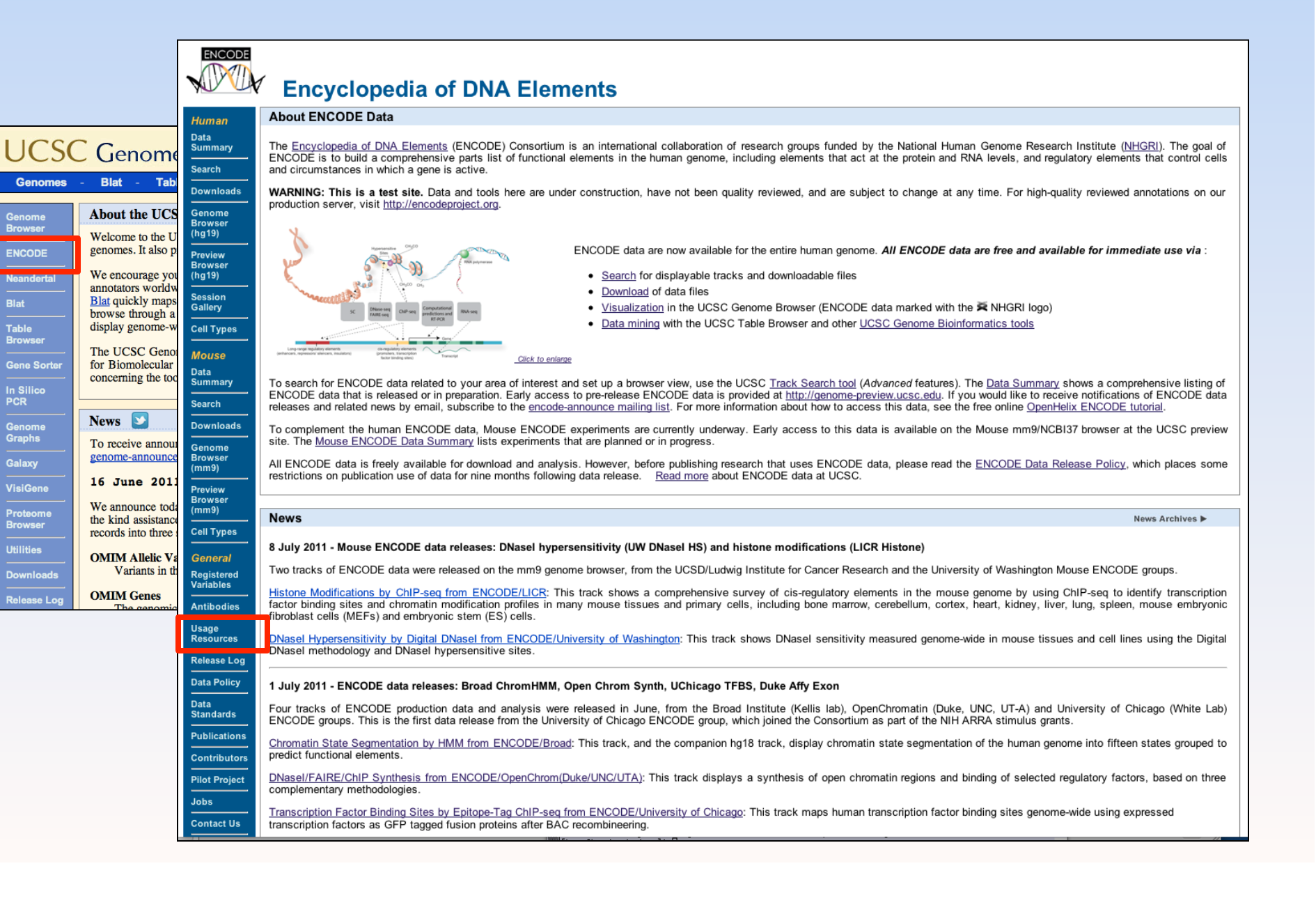

#### What is ENCODE?

• International consortium project with the goal of cataloguing the functional regions of the human genome

> GTTTGCCATCTTTTG CTGCTCTAGGGAATC CAGCAGCTGTCACCA TGTAAACAAGCCCAG GCTAGACCAGTTACC CTCATCATCTTAGCT GATAGCCAGCCAGCC ACCACAGGCATGAGT

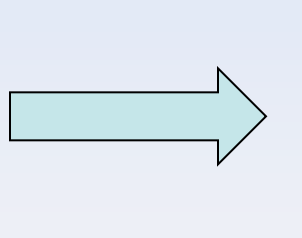

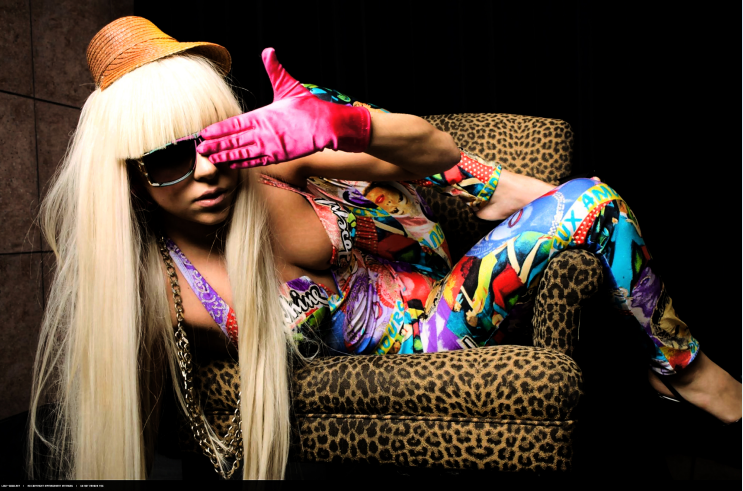

• A gold mine of experimental data for independent researchers with available disk space

### ENCODE covers diverse regulatory processes

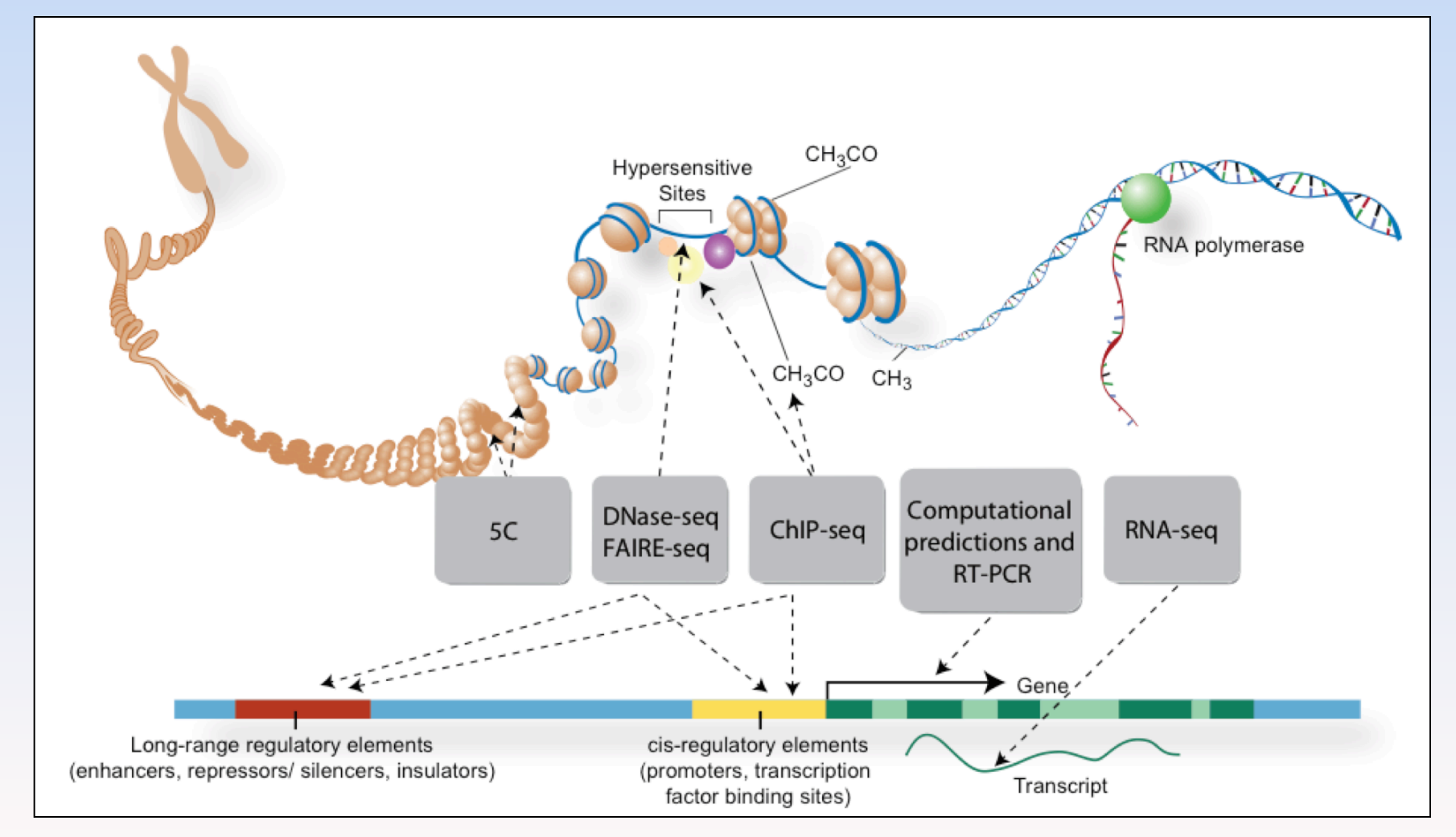

# ENCODE experiments are planned for integrative analysis

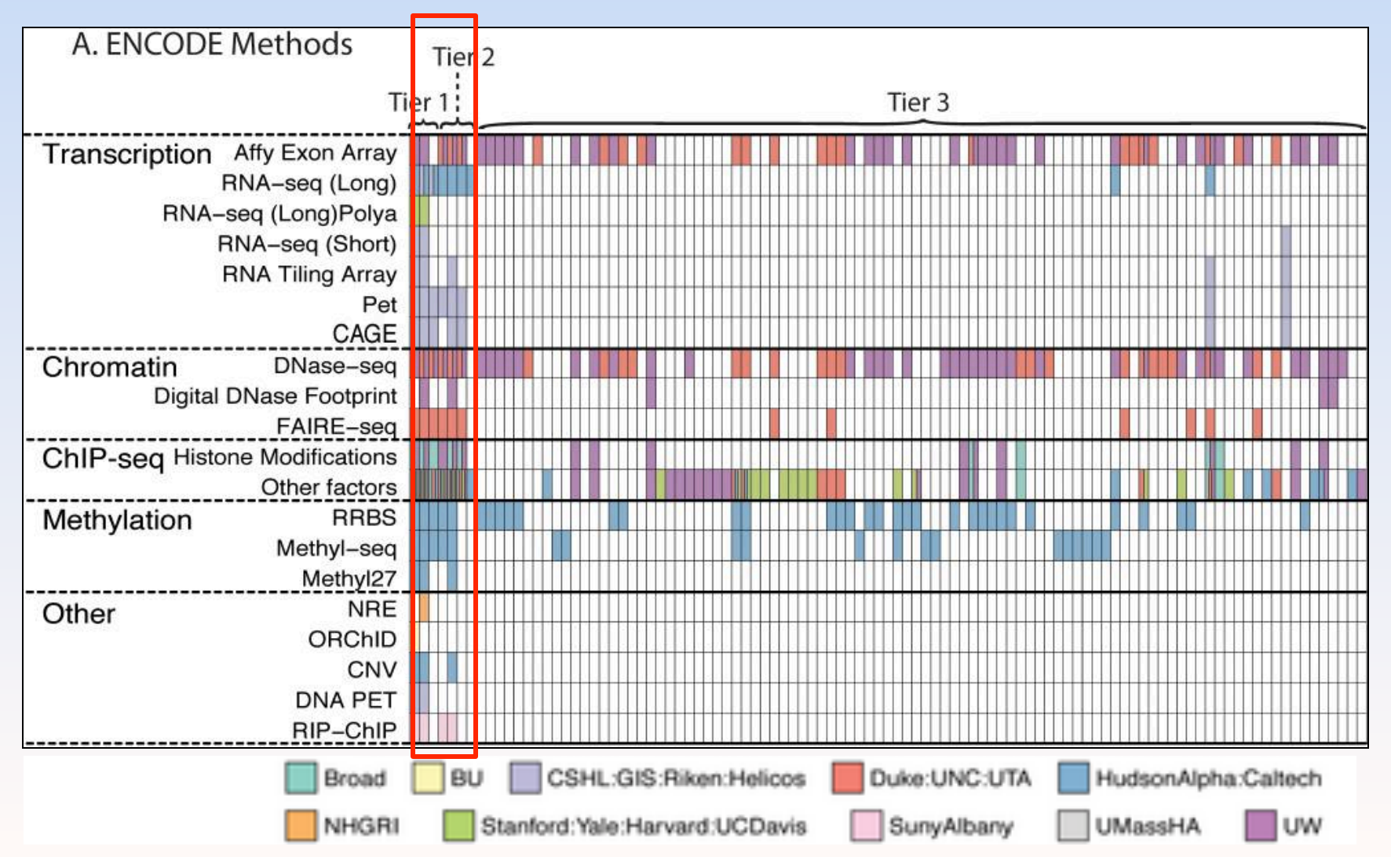

## Example of ENCODE data

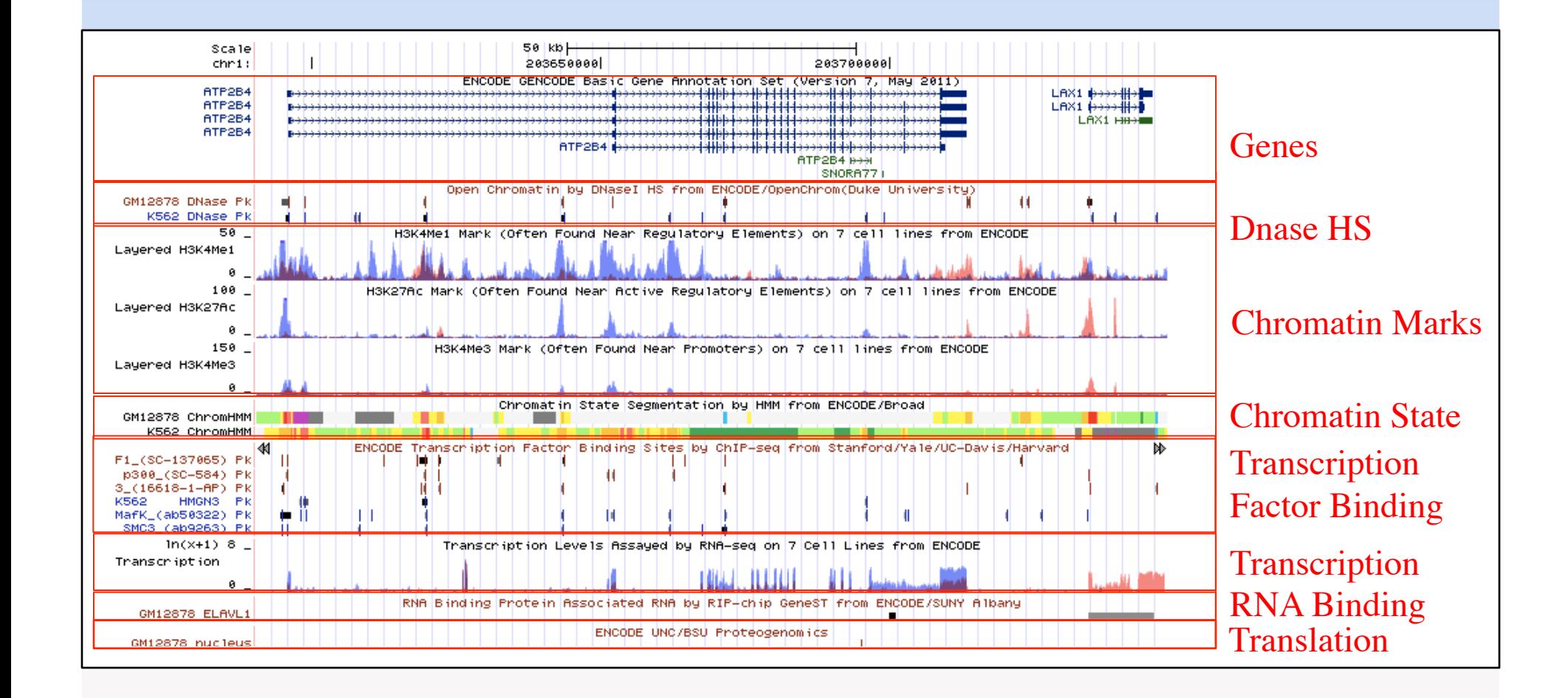

## ENCODE tracks on the UCSC Genome Browser

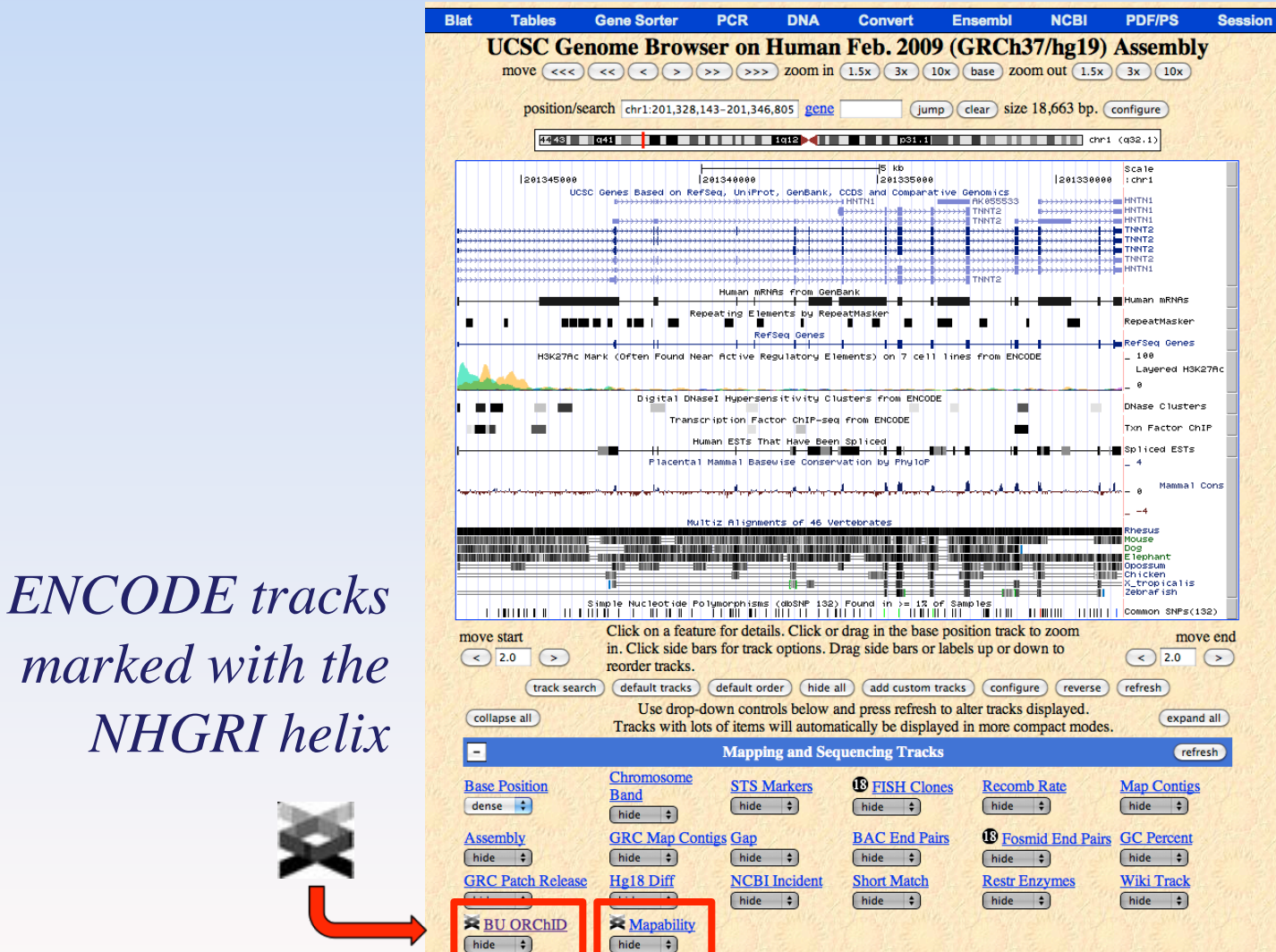

*There are currently 2061 ENCODE experiments at the ENCODE DCC* 

#### How to find the data you want

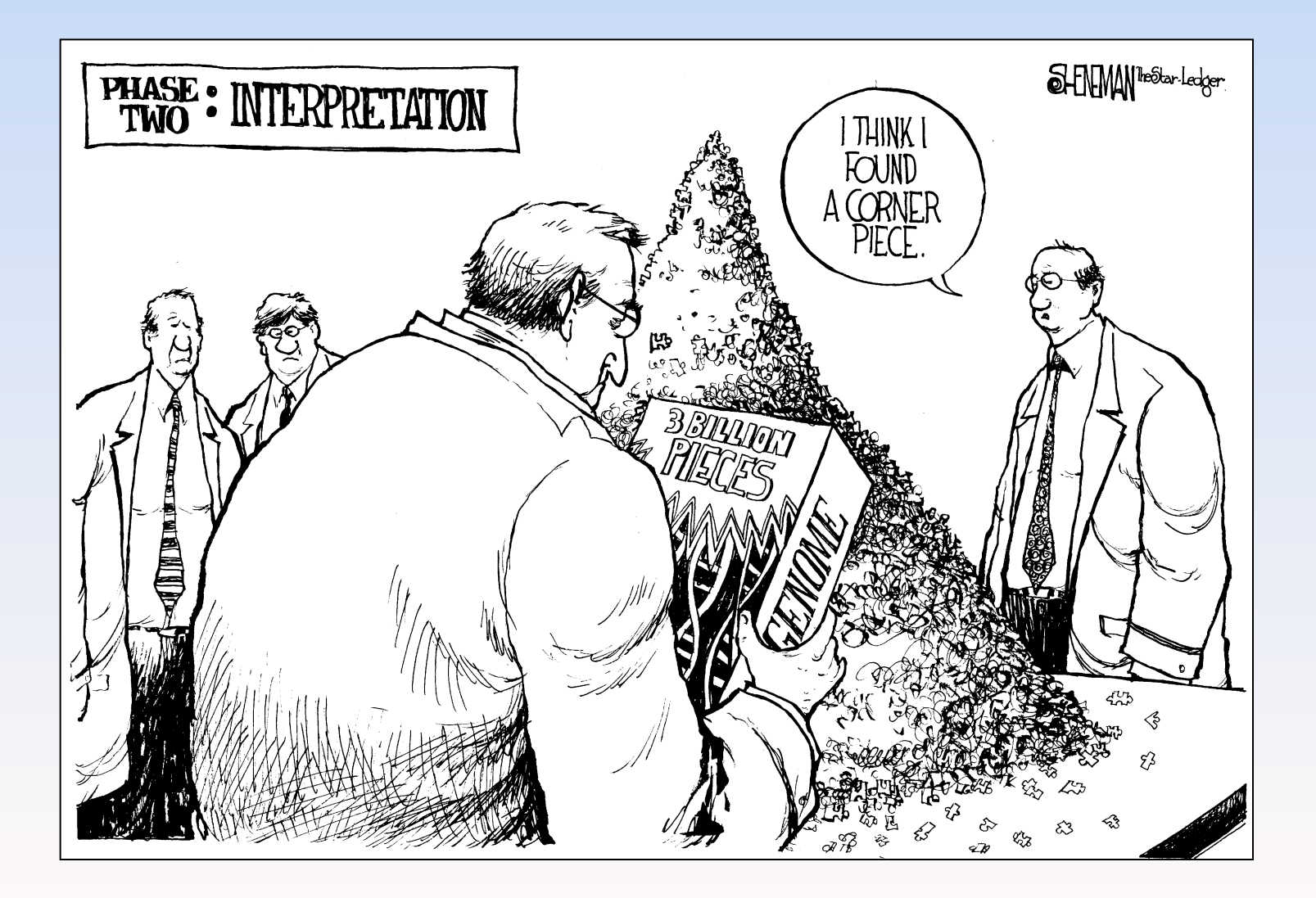

#### Finding ENCODE tracks the hard way

Home **Genomes Blat** Tables **Gene Sorter PCR Session FAQ** Help **Genome Browser** 

**RIKEN CAGE Loc Track Settings** 

Downloads Subtracks | Description ||

#### **Home** Ge **Home RNA CAGE Subcellular Localization from ENCODE/RIKEN (AENC RNA-Seq) ENC RNA-ENCC** Maximum display mode: dense : (Submit) Reset to defaults Select views (help): **Display** mod **Plus Signal**  $full$ **Minus Signal**  $full$  : Alignments hide : **Caltech RN.** Select subtracks by cell line and localization: CSHL Sm RNA Extract: Ø PolyA- Ø PolyA+ Ø Total RNA **GIS RNA-s**  $Rep: \ \ \blacksquare$  1  $\Box$  2 **RIKEN CA**  $\frac{+}{ }$  - All  $All \rightarrow -$ **GM12878 H1hESC** K562 HeLa-**Prostate Cell Line** Cell Line (Tier 1)  $S3$  $(Tier 1)$  $(Tier 1)$ HepG<sub>2</sub> **HUVEC** MCF7 **NHEK** Localization  $+$   $+$  $+$   $+$  $+$  $+$  $+$   $+$  $+$   $-$ Localization **Descrip** Whole Cell  $\blacksquare$ ₫  $\qquad \qquad \Box$  $\Box$  $\Box$  $\Box$  $\leftarrow$  Whole Cell  $\qquad \qquad \Box$  $\qquad \qquad \Box$  $Cytosol$   $+$   $-$ ₫  $\qquad \qquad \Box$ ₫  $\qquad \qquad \Box$  $\qquad \qquad \Box$  $\Box$  $\Box$ **RNA** sequer Nucleus  $+$   $-$ ₫  $\Box$ ₫  $\Box$  $\Box$  $\Box$  $\Box$ seq is especi  $\left| \frac{1}{2} \right|$  Nucleus Polysome<sup>1</sup> ₫  $\left| \cdot \right|$  = Polysome RNA-seq is of which con Nucleoplasm + -₫  $\left| \frac{1}{2} \right|$  Nucleoplasm randomly pr ₫ Chromatin  $\left| \frac{+}{-} \right|$  $\left| \frac{+}{ } \right|$  Chromatin Those that r junctions  $(S_p)$  $\Box$  $\Box$  $\left| \frac{1}{2} \right|$  Nucleolus Nucleolus  $+$  -Some RNA List subtracks:  $\bigcirc$  only selected/visible  $\bigcirc$  all (38 of 153 selected)  $V$ iews<sup>†1</sup> Cell Line<sup>12</sup> Localization<sup>13</sup> RNA Extract<sup>14</sup> Rep<sup>15</sup> Track Name **Restr Display** Plus Signal GM12878 Cytosol PolyA-GM12878 cytosol polyA- CAGE Plus strand start sites Generation 0 from ENCODE/RIKEN ...  $200$ schema  $\mathbf{1}$ These tracks  $\blacksquare$ **Plus Signal Total RNA** GM12878 Nucleolus  $\mathbf{1}$ GM12878 nucleolus total CAGE Plus strand start sites Generation 0 from ENCODE/RIKEN ... schema 201 contain multi ₫  $\mathbf{1}$ **Plus Signal** GM12878 Nucleus PolyA-GM12878 nucleus polyA- CAGE Plus strand start sites Rep 1 from ENCODE/RIKEN ... schema 201 can select wl ☑ **Plus Signal H1hESC Whole Cell** PolyA- $\mathbf{1}$ H1-hESC whole cell polyA- CAGE Plus strand start sites Generation 0 from ENCODE/RIKEN ... schema 201 201 ☑ **Plus Signal H1hESC Whole Cell** PolyA+  $\mathbf{1}$ H1-hESC whole cell polyA+ CAGE Plus strand start sites Rep 1 from ENCODE/RIKEN ... schema **Credits**  $\triangledown$ **Plus Signal H1hESC Whole Cell** PolyA+  $\overline{2}$ H1-hESC whole cell polyA+ CAGE Plus strand start sites Rep 2 from ENCODE/RIKEN ... schema 201 □ Plus Signal **H1hESC** Cytosol  $PolyA+$  $\overline{2}$ H1-hESC cytosol polyA+ CAGE Plus strand start sites Rep 2 from ENCODE/RIKEN ... 201 schema These data □ Plus Signal **H1hESC**  $\overline{2}$ H1-hESC nucleus polyA+ CAGE Plus strand start sites Rep 2 from ENCODE/RIKEN ... 201 **Nucleus**  $PolyA+$ schema effort includ  $\blacksquare$ **Plus Signal** K562 **Whole Cell**  $PolyA+$  $\mathbf{1}$ K562 whole cell polyA+ CAGE Plus strand start sites Rep 1 from ENCODE/RIKEN ... 201 schema relevant to th K562 **Whole Cell** PolyA+  $\overline{2}$ K562 whole cell polyA+ CAGE Plus strand start sites Rep 2 from ENCODE/RIKEN ... 201  $\blacksquare$  Plus Signal schema K562 **Total RNA** K562 chromatin total CAGE Plus strand start sites Generation 0 from ENCODE/RIKEN ... 200  $\triangledown$ **Plus Signal** Chromatin schema Referen K562 **Plus Signal** Cytosol PolyA-K562 cytosol polyA- CAGE Plus strand start sites Generation 0 from ENCODE/RIKEN ... schema 200 K562 schema 201 ☑ **Plus Signal** Cytosol PolyA+ K562 cytosol polyA+ CAGE Plus strand start sites Rep 1 from ENCODE/RIKEN ... Morozova O K562 evtosol polyA + CAGE Plus strand start sites Rep 2 from ENCODE/RIKEN Phis K562  $C$ vtoso  $\mathbf{P}_0 \mathbf{I} \mathbf{v} \mathbf{A}$  $201$ Metzker ML. Sequencing technologies - the next generation. Nature Reviews: Genetics. 2010 Jan;11(1):31-46  $R$  ENC Exon **W** Illumina WG-**Allen Brain Burge RNA-seq RENC RNA-seq. GNF Atlas 2** Array. 6  $hide$   $\uparrow$ hide  $\overline{\bullet}$  $hida = 1$ hide  $\overline{\bullet}$

#### A better way to find ENCODE tracks

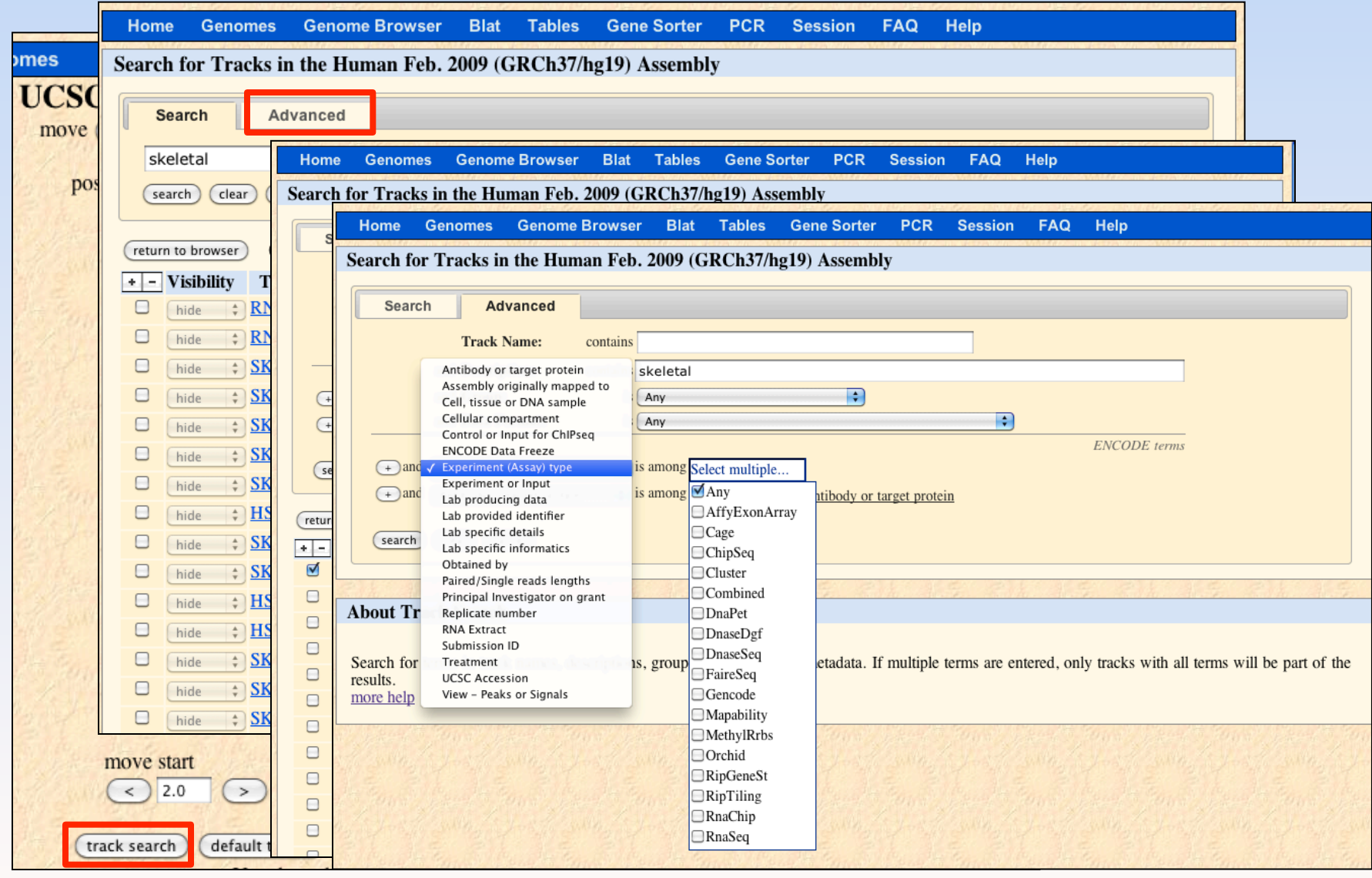

#### Finding ENCODE metadata descriptions

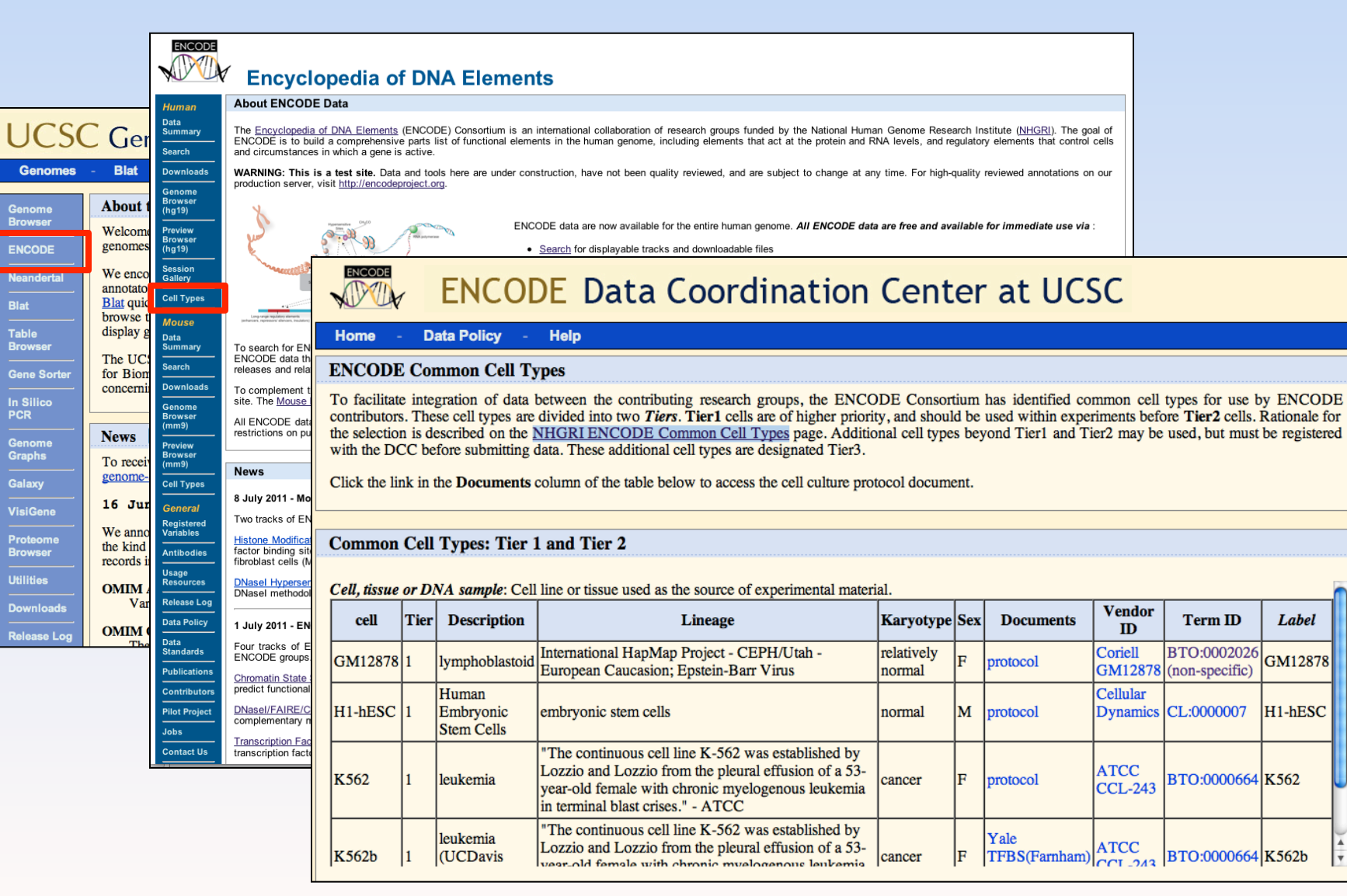

#### Visualizing: Genome Browser tricks that every ENCODE user should know

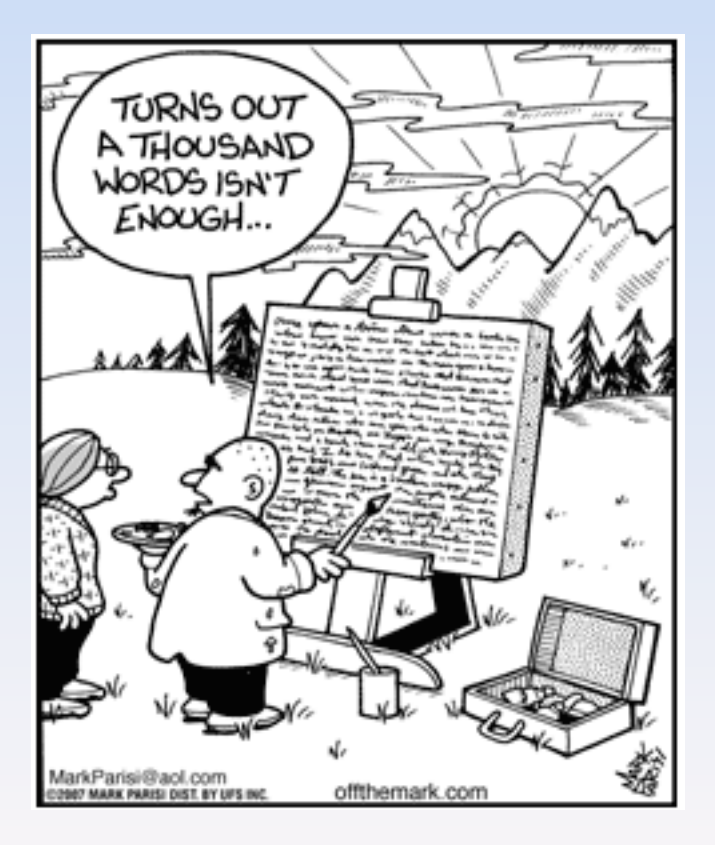

# Turning ENCODE subtracks and views on and off

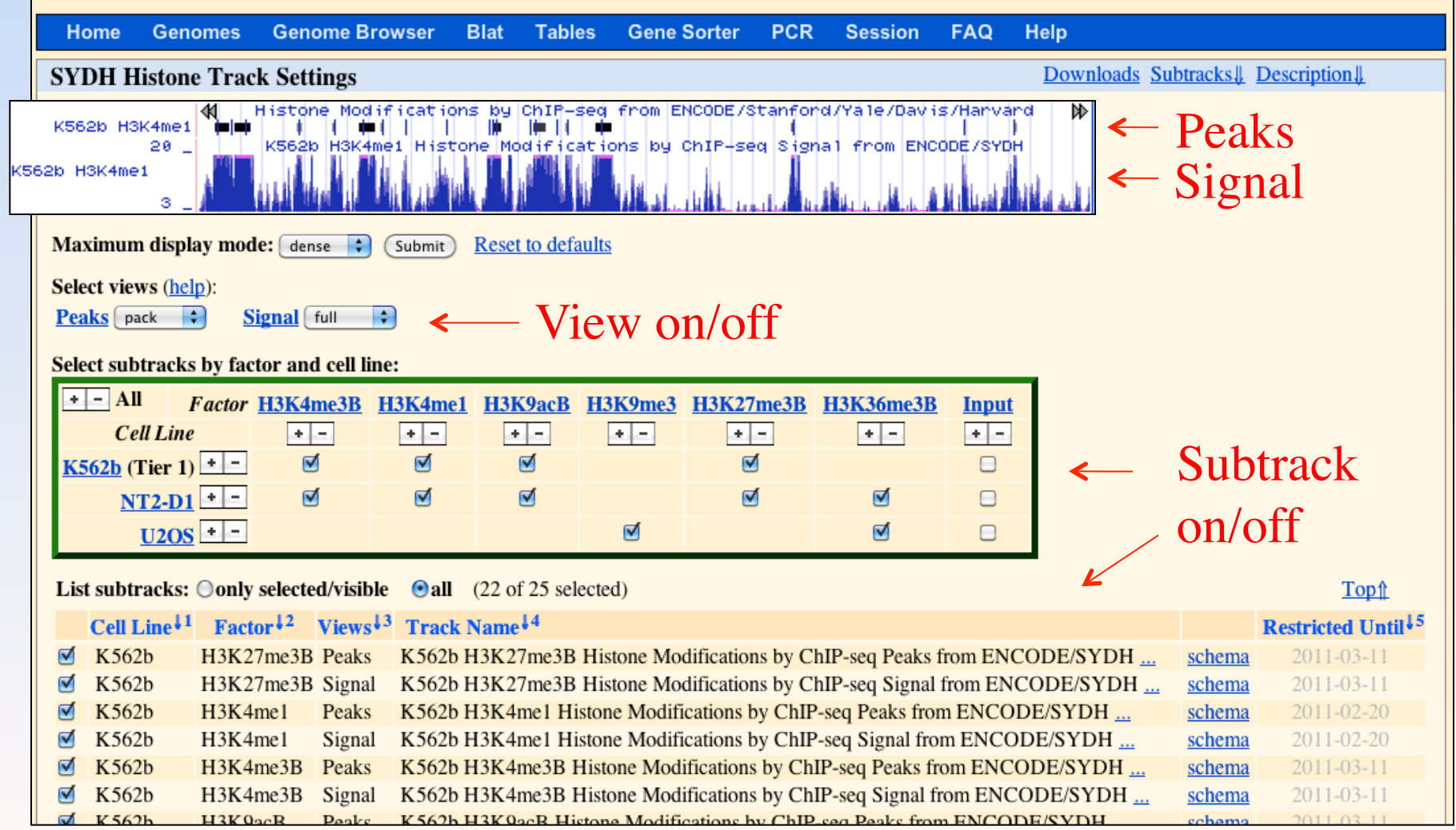

#### Right-click to the subtrack display menu

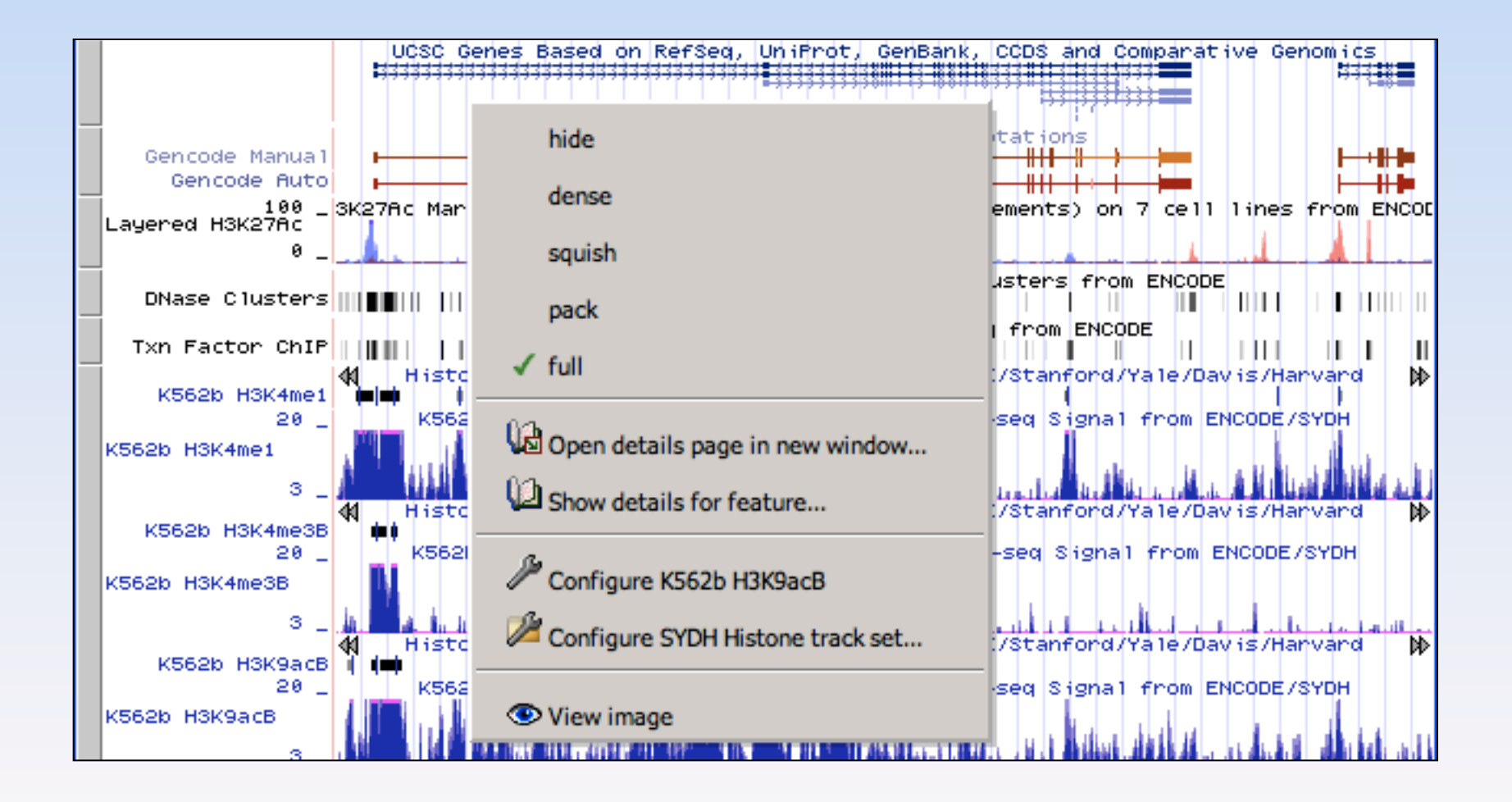

## Subtrack Drag and Drop

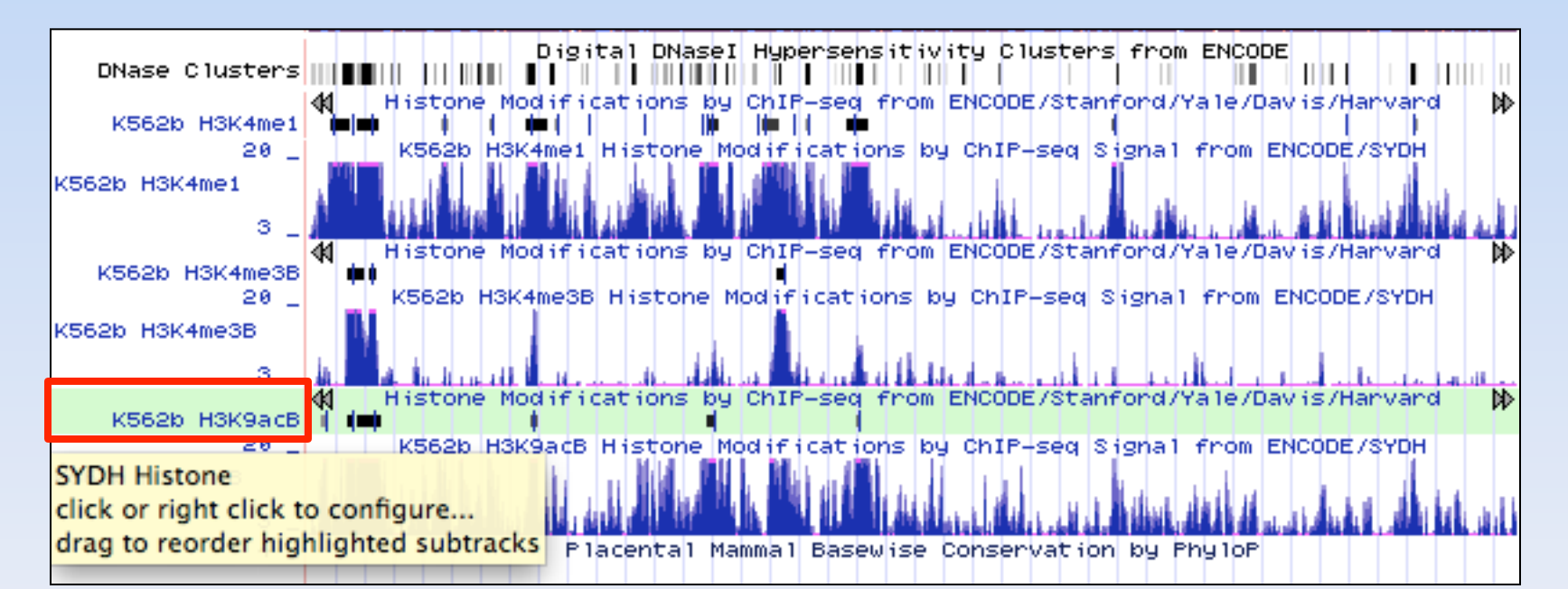

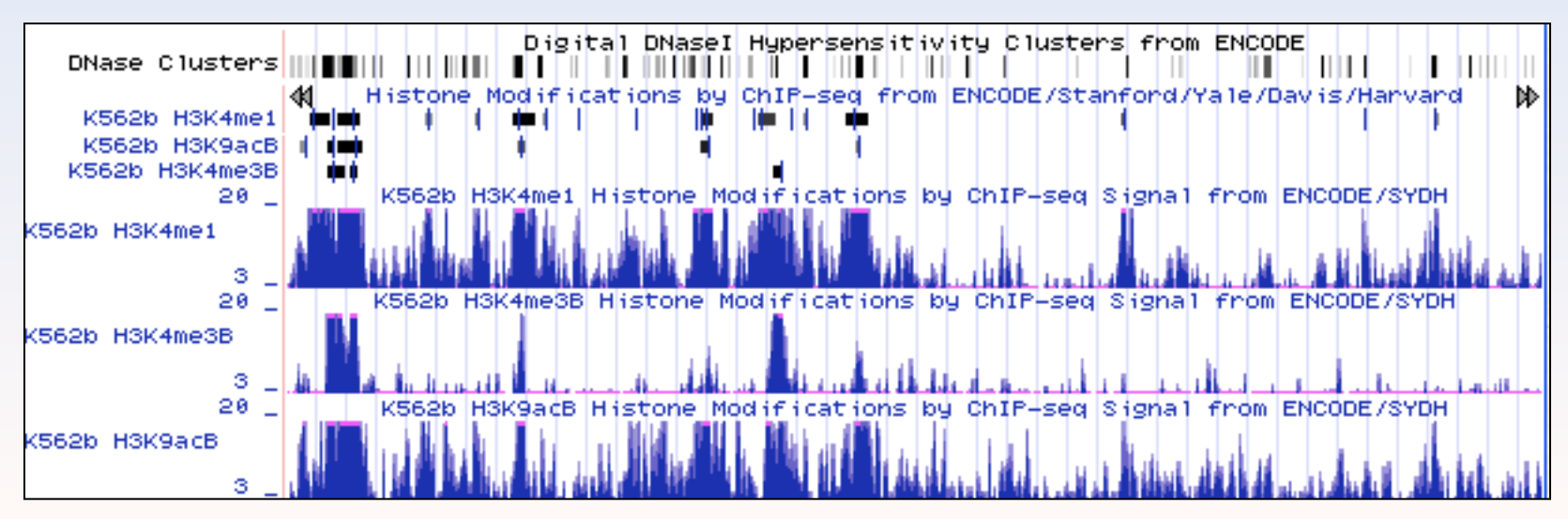

## Sessions: the easy way to save and share your work

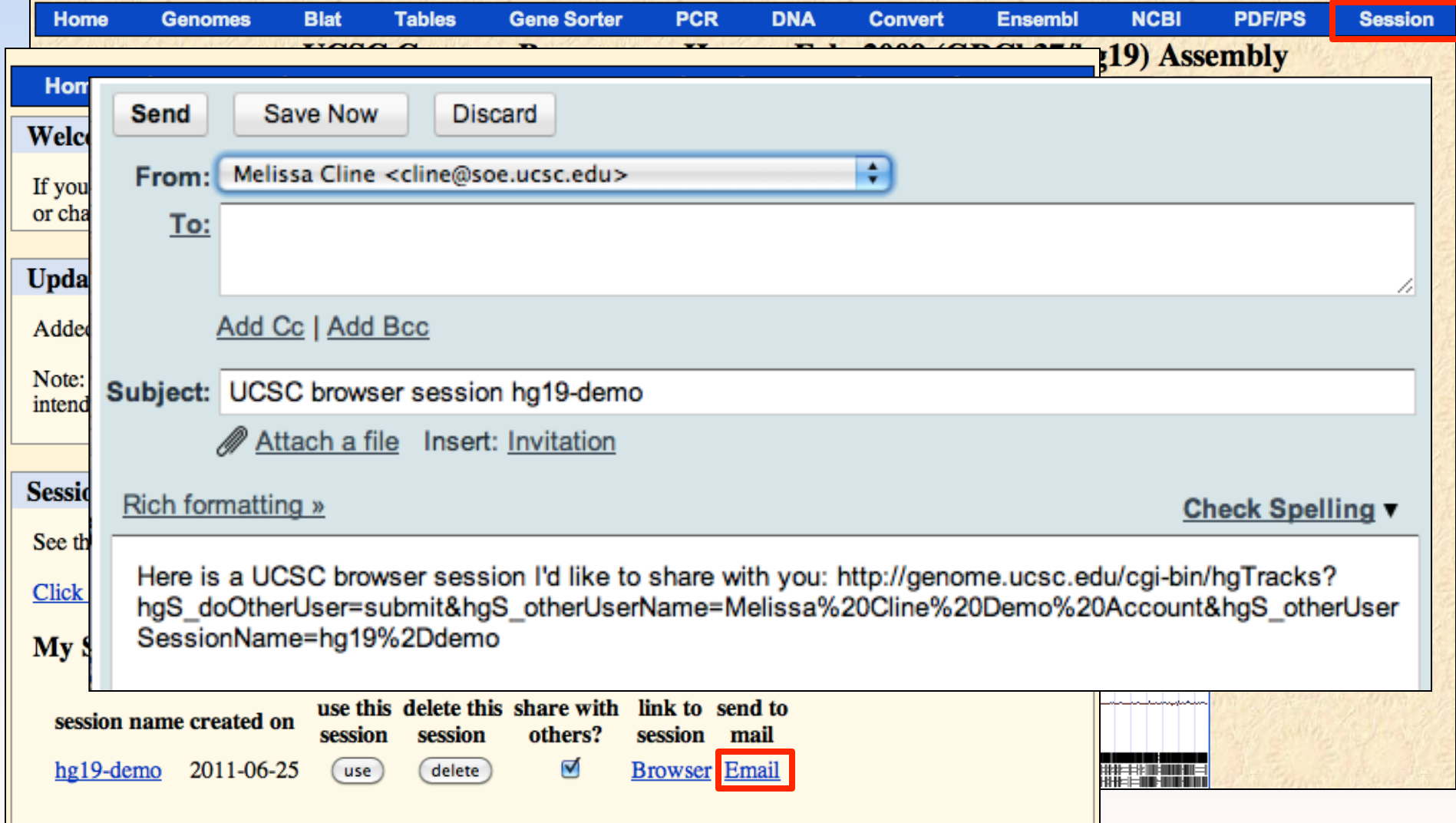

#### Downloading data with less pain

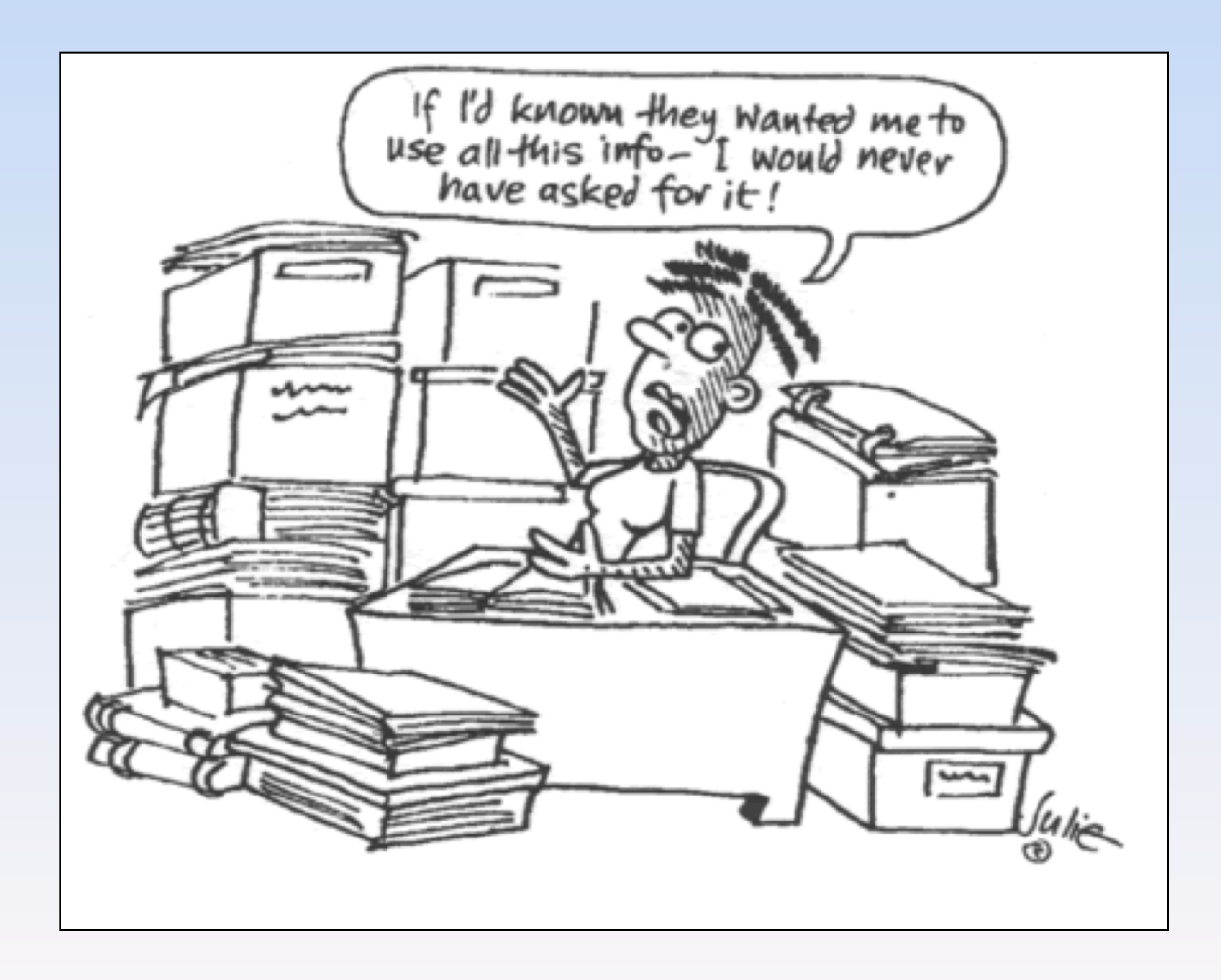

# 1. Via the Downloads button on the track details page

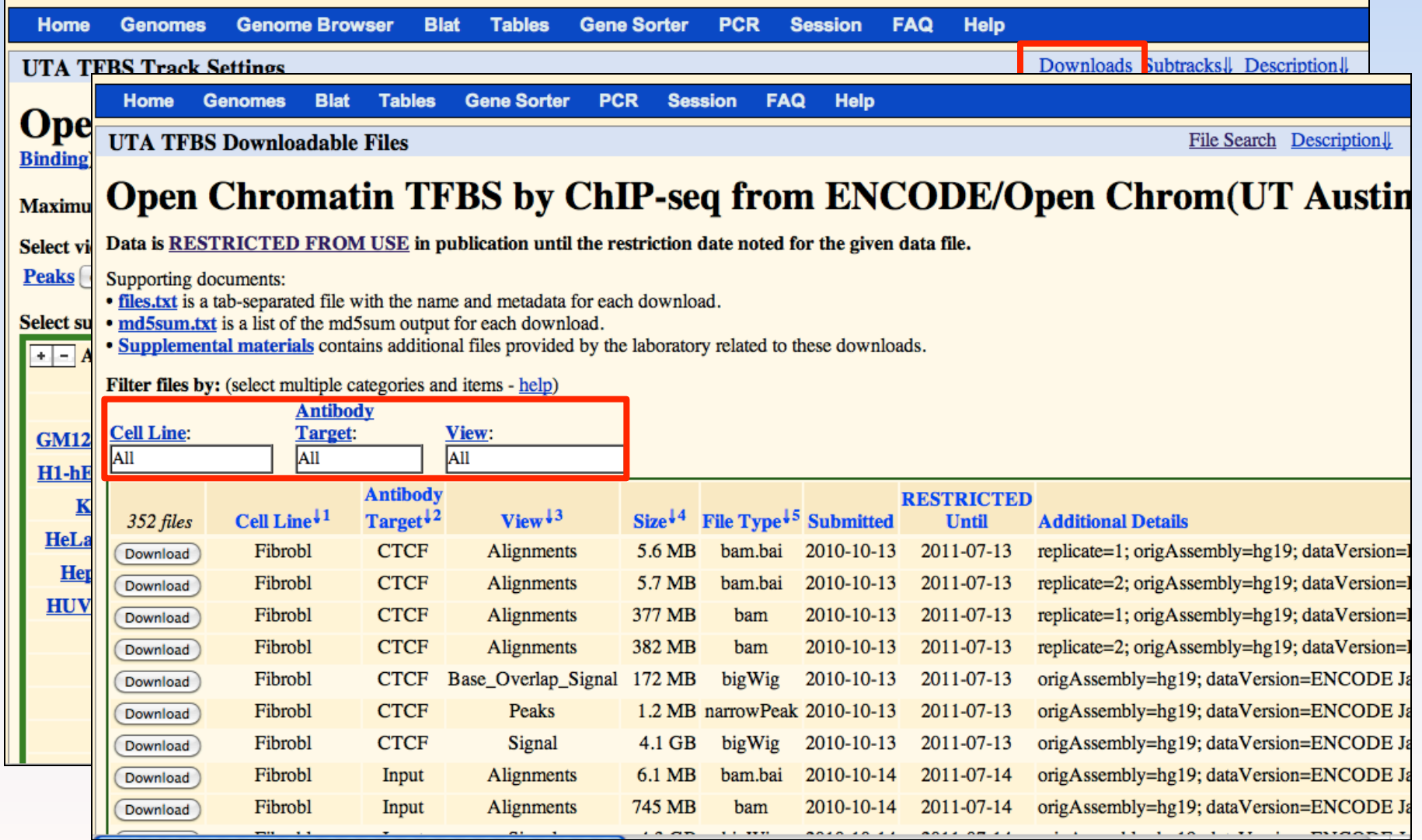

## 2. Via the File Selection tool

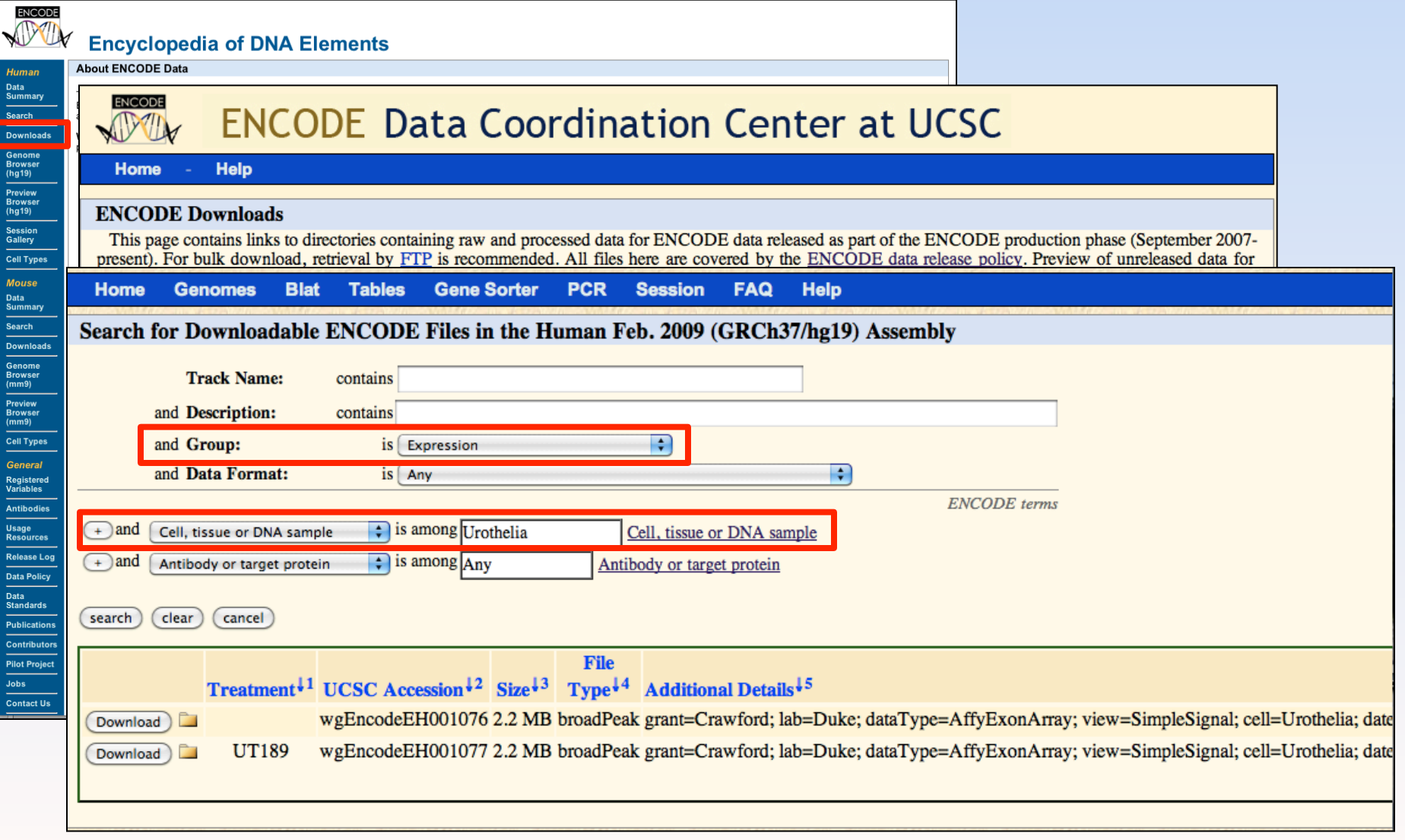

# Publishing: the ENCODE data release policy

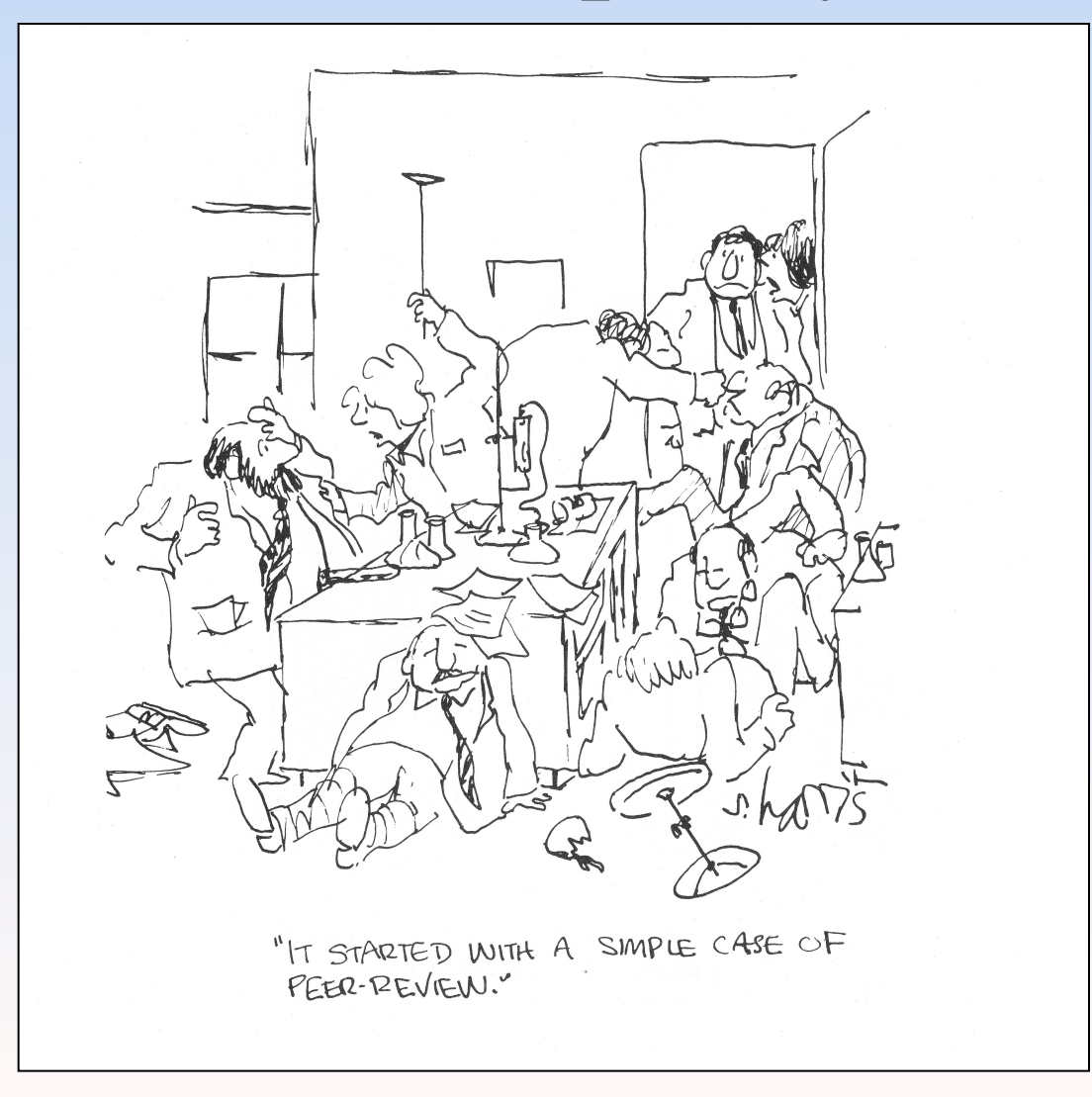

# Every ENCODE subtrack has a "Restricted Until" date

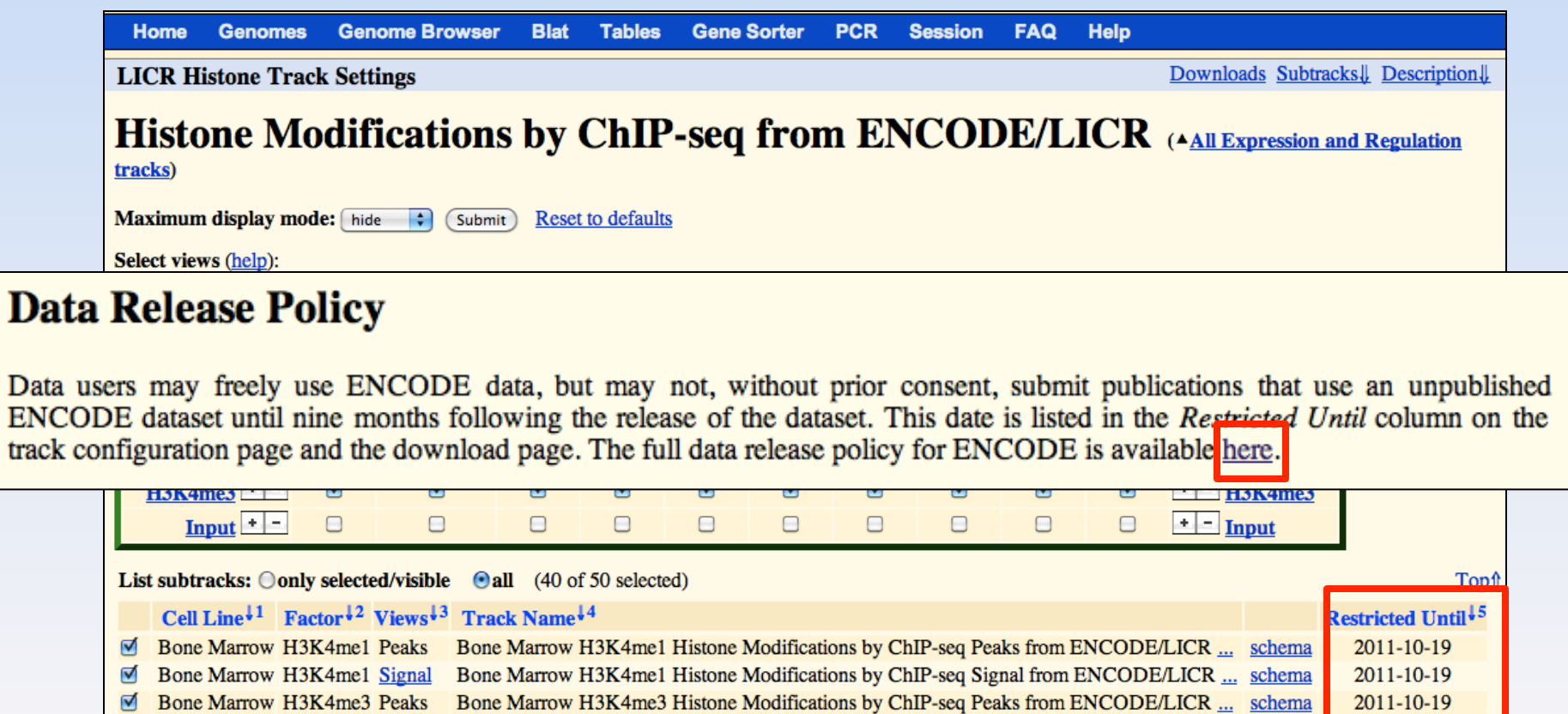

☑ Bone Marrow H3K4me3 Signal Bone Marrow H3K4me3 Histone Modifications by ChIP-seq Signal from ENCODE/LICR ... schema 2011-10-19 **Bone Marrow Input** Signal Bone Marrow Input Histone Modifications by ChIP-seq Signal from ENCODE/LICR ... 2012-01-26  $\Box$ schema Cerebellum H3K4me1 Histone Modifications by ChIP-seq Peaks from ENCODE/LICR ... Cerebellum H3K4me1 Peaks schema 2011-12-07  $\mathbf{H2} \mathbf{V}$  *Amal* Signal Cerebellum H3K4me1 Histone Modifications by ChIP-seq Signal from ENCODEJ JCR  $2011 - 12 - 07$ 

# Key points of the ENCODE data release policy

- Anyone is free to download and analyze data.
- One cannot submit publications involving ENCODE data unless
	- the data has been at the ENCODE DCC for at least nine months, or
	- the data producers have published on the data, or
	- the data producers have granted permission to publish.
- Please acknowledge the ENCODE project and the data producers in all publications.

#### Additional Resources

- The OpenHelix ENCODE tutorial at http://www.openhelix.com/ENCODE/
- A User's Guide to the Encyclopedia of DNA Elements (ENCODE) in PLoS Biology
- The ENCODE Project page at http://www.genome.gov/10005107
- The UCSC Genome Browser User's Guide at http://genome.ucsc.edu/goldenPath/help/

#### Acknowledgements

- **Cat Herding:** *Kate Rosenbloom and Jim Kent*
- **Cats:** *Galt Barber, Tim Dreszer, Katrina Learned, Venkat Malladi, Brian Raney, Cricket Sloan, Vanessa Swing, and Matt Wong*
- **Systems:** *Jorge Garcia, Victoria Lin, and Erich Weiler*
- *The UCSC Genome Browser staff*
- *The ENCODE consortium*
- **Funding:** *NHGRI*

# The End

# Bonus Slides

#### ENCODE and related projects

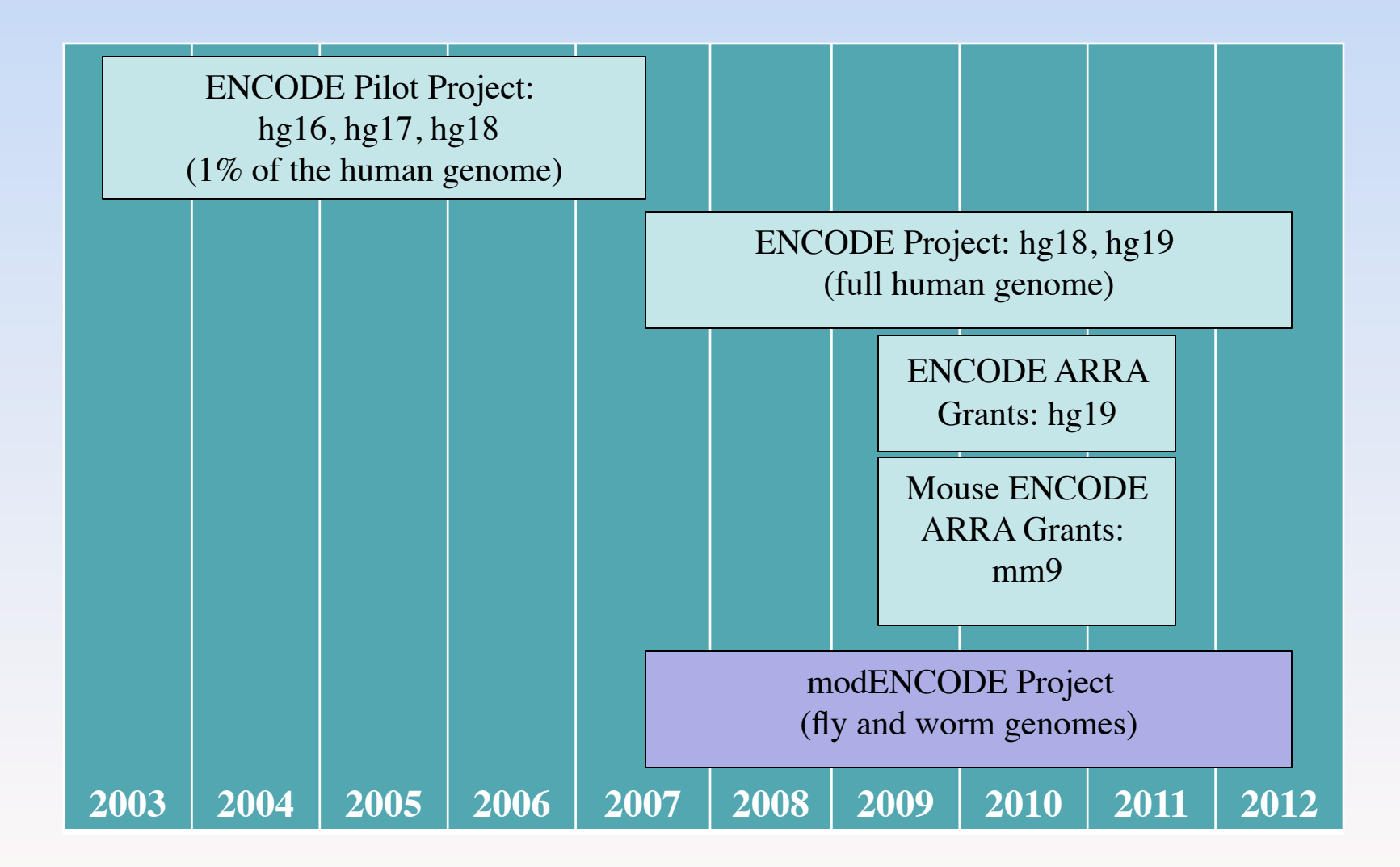

## ENCODE Data Lifecycle

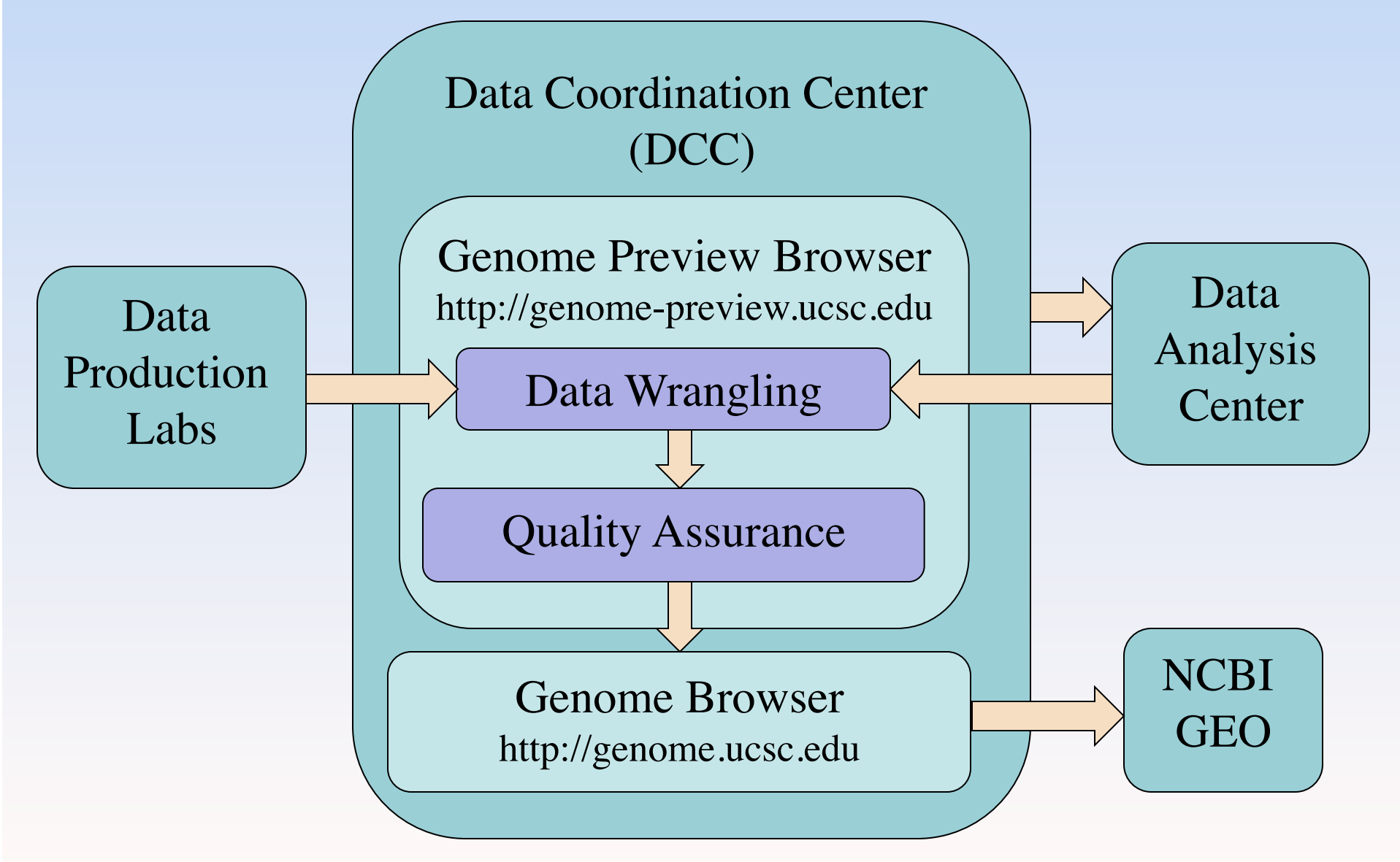

## ENCODE Track Organization

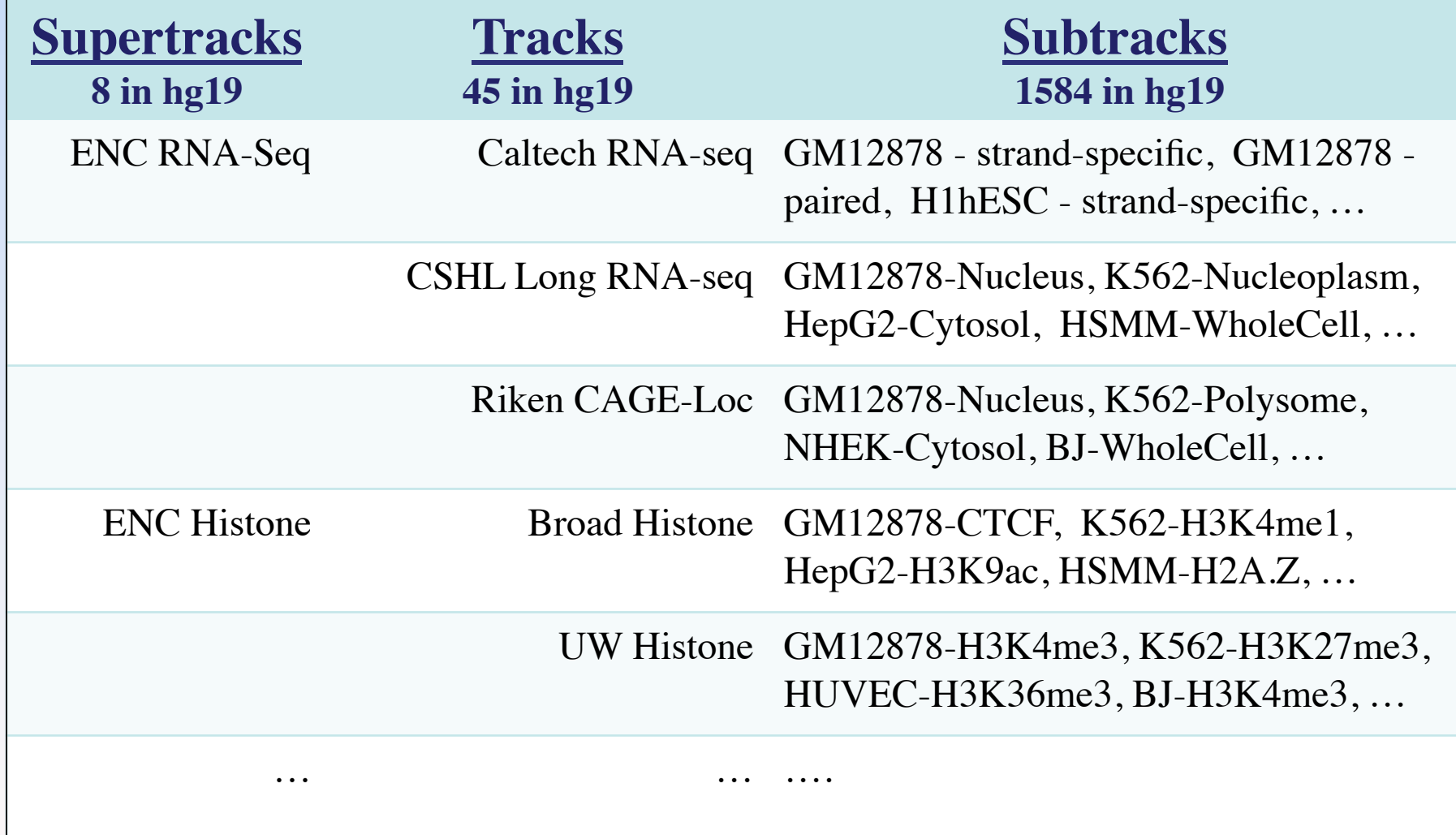

#### Rectangular region-select

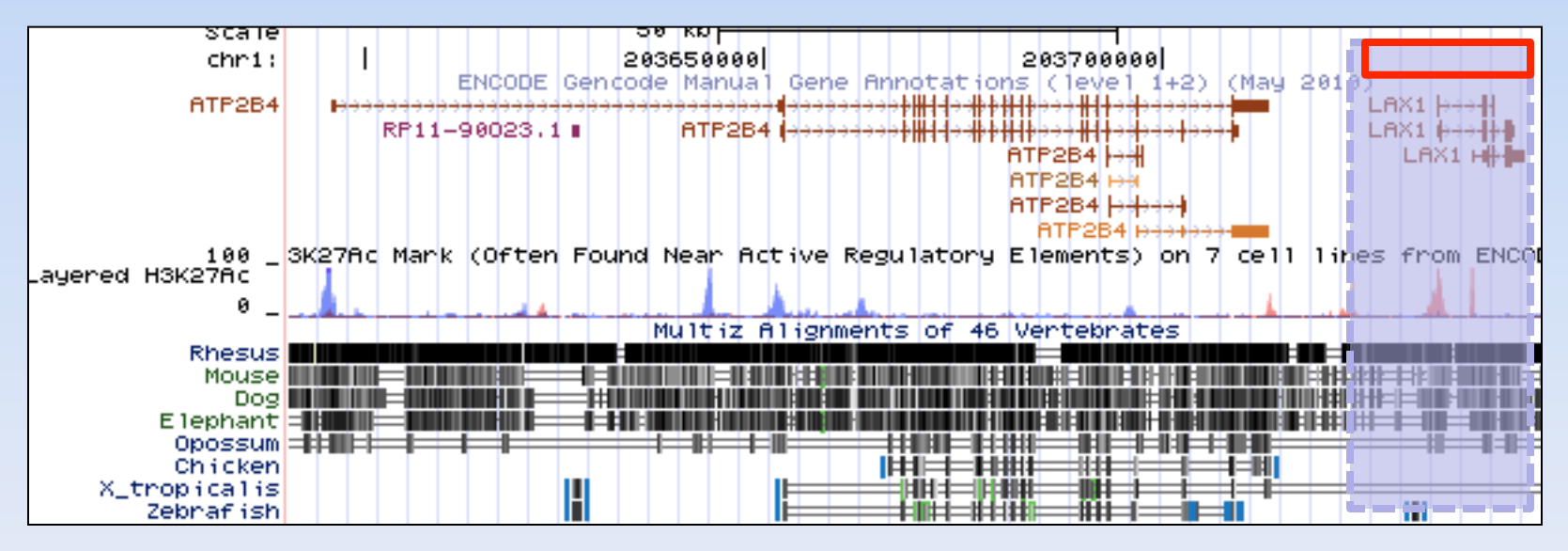

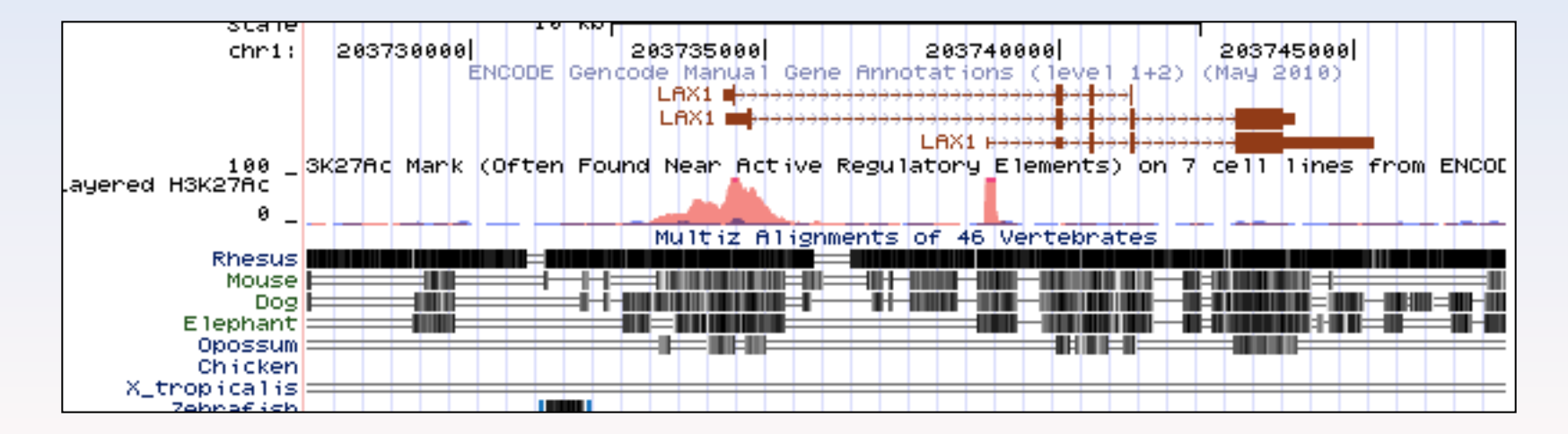

## Display settings explained

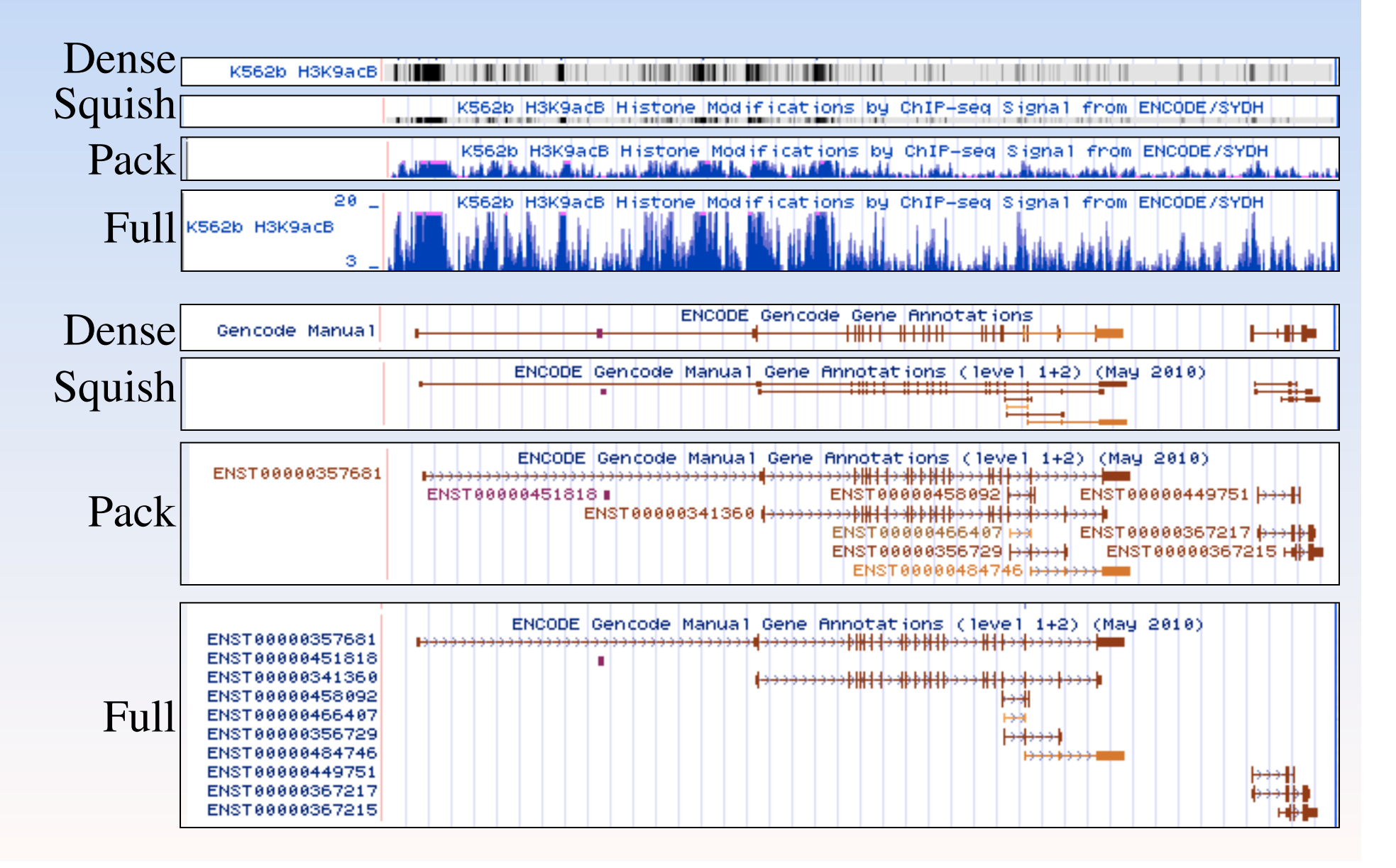

## 3. Via NCBI GEO

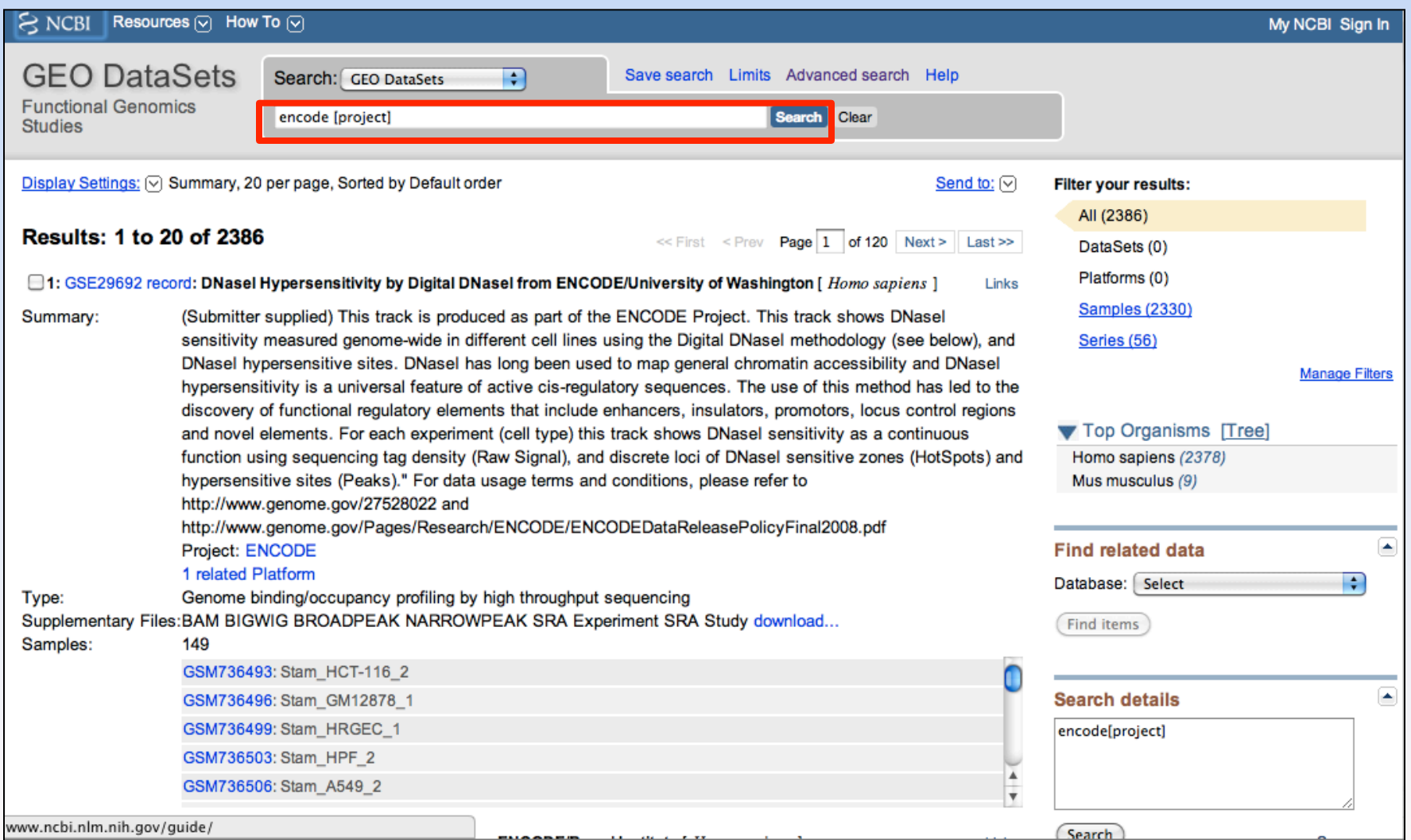